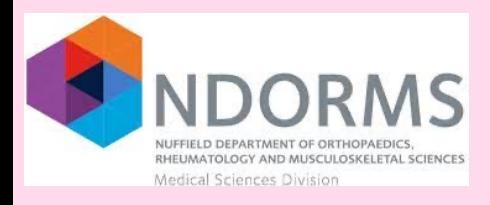

## **Investigating Dermatomyositis & Polymyositis in Adults and Children**

Phenotyping helps us understand health and disease to further help scientists with ways of diagnosing and treating people

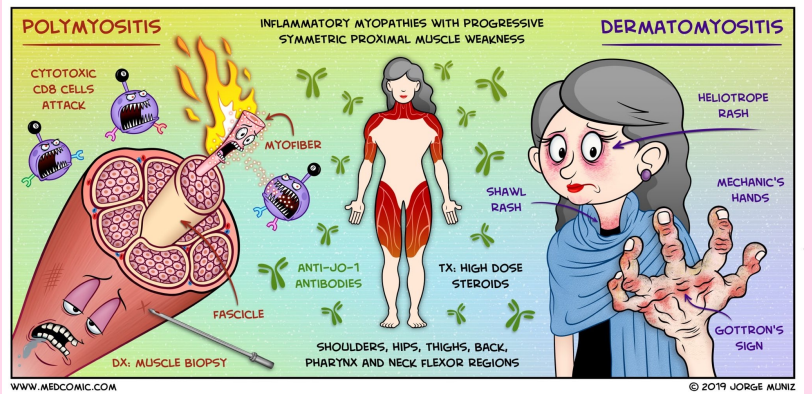

## **Step 3) Generating a Codelist cohort to Create a Phenotype**

**Step 1) Phenotyping Proposal** Various diseases are assigned codes and put into a vocabulary "dictionary" type list which can be sifted through on R studio

## **Step 2) Is there a suitable**

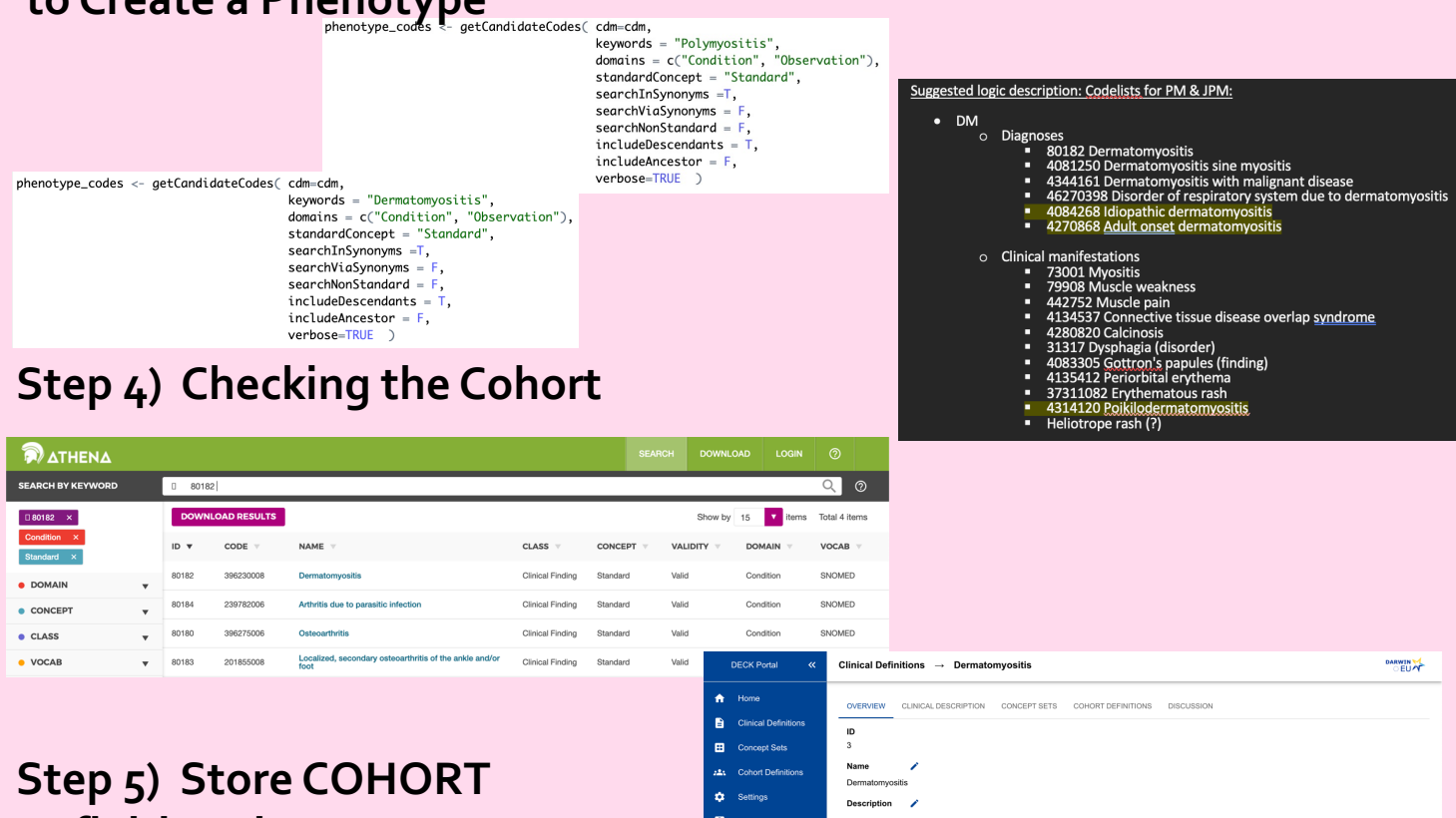

**Definitions in DECK** (Darwin EU Cohort Definition Base)  $\rightarrow$  This will then be checked and hopefully approved!  $\odot$ 

## **By Nnemdi Akudu – NDORMS, University of Oxford**